PHP MySQL Web

- 13 ISBN 9787111154709
- 10 ISBN 7111154703

出版时间:2005-12

Luke Welling, Laura Thomson

页数:666

 $\overline{\phantom{a}}$ 

版权说明:本站所提供下载的PDF图书仅提供预览和简介以及在线试读,请支持正版图书。

www.tushu111.com

PHP MySQL PHP MySQL PHP 和MySQL的一般概念,而且对PHP和MySQL的Web应用做了较全面的阐述,并包括几个经典且实用的 PHP<br>MySQL

Laura Thomson是澳大利亚墨尔本RMIT大学计算机科学信息技术学院的讲师。她也是Tangled Web Design公司的合伙人。Laura曾经在Telstra和波士顿顾问集团工作过。她获得了应用科学(计算机科学

 $\mathbf{Web}$ 

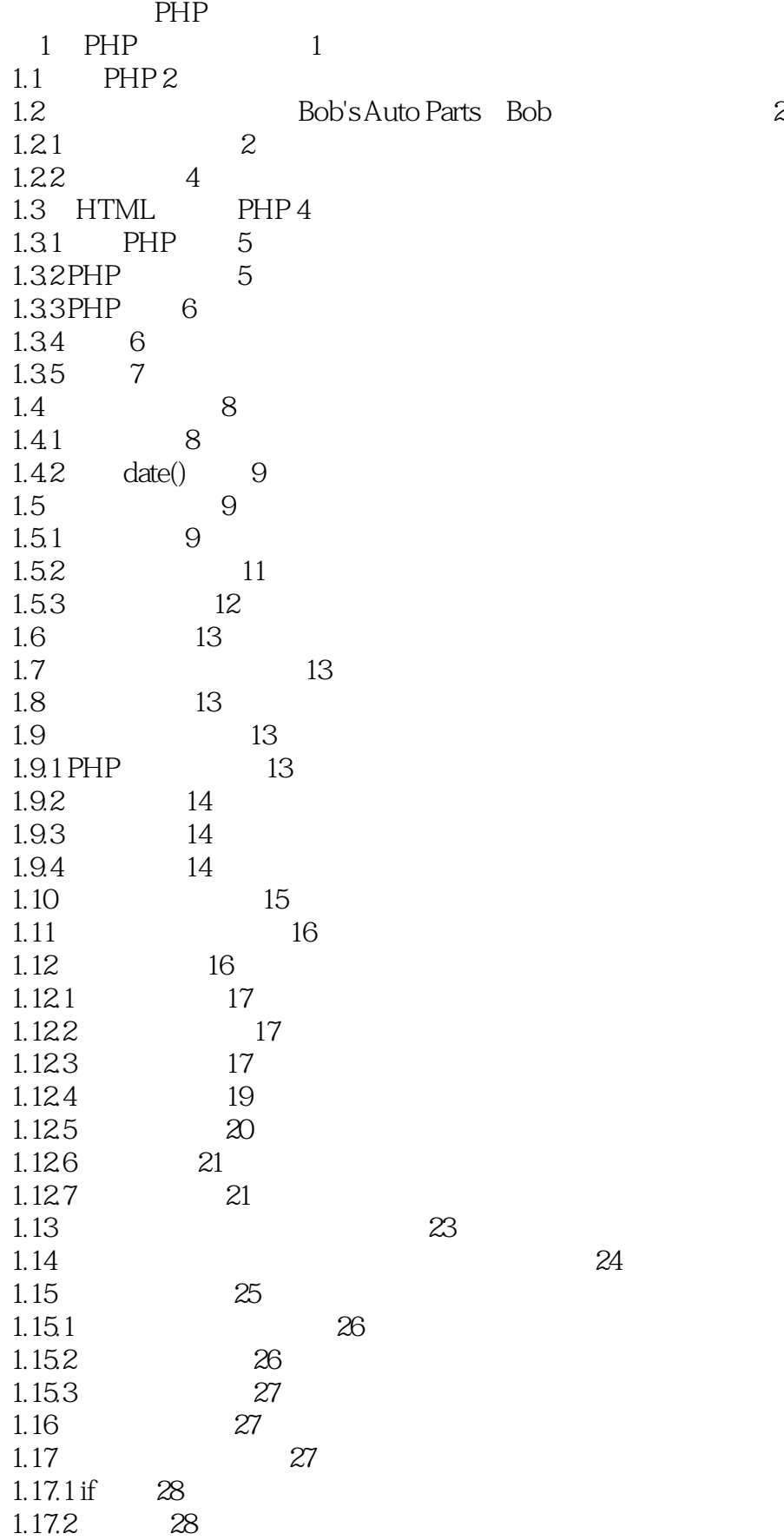

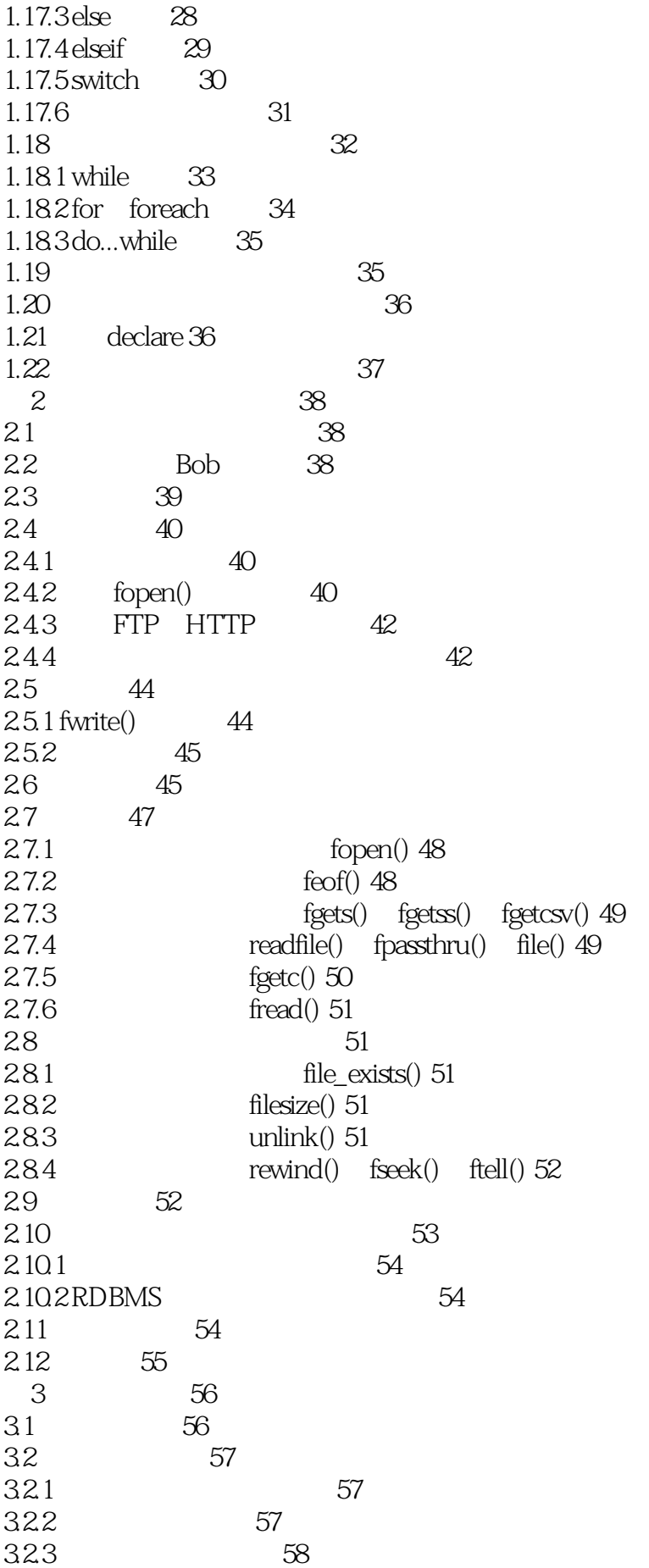

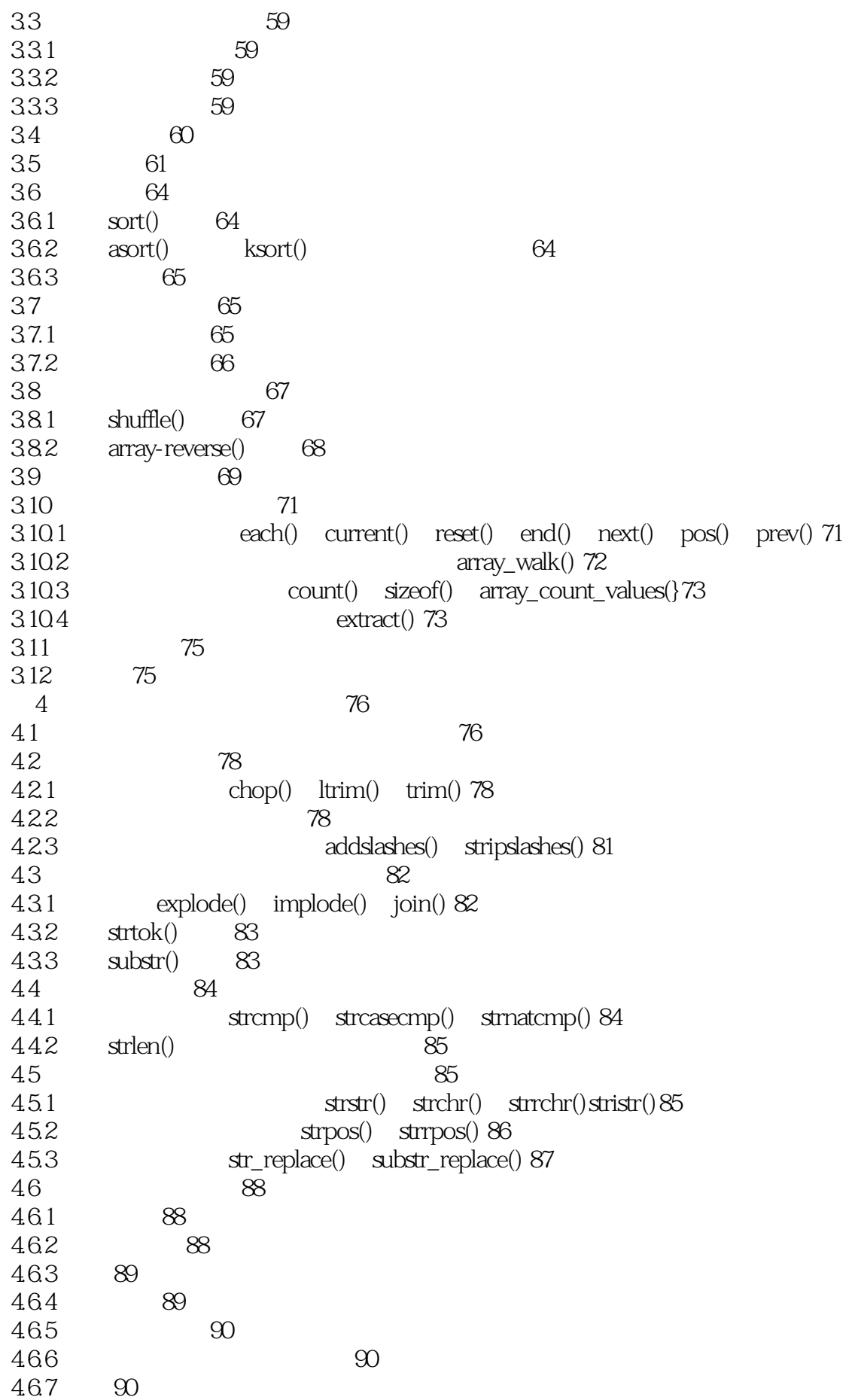

4.6.8 匹配特殊字符 90 469 91 4.6.10 91 4.7 92 4.8 93 4.9 93 4.10 比较字符串函数和正则表达式函数 93 4.11 93 4.12 93 第5章 代码重用与函数编写 94 5.1 代码重用 94 5.1.1 94 5.1.2 94 5.1.3 一致性 95 5.2 require() include() 95  $5.2.1$  require()  $95$ 5.2.2 require() 96 5.2.3 PHP require() 96 5.3 require() Web 96  $5.31$  include()  $100$  $5.32$  require\_once() include\_once()  $100$ 5.3.3 auto\_prepend\_file auto\_append\_file 101 5.4 PHP 101 5.4.1 调用函数 101 5.4.2 调用未定义的函数 103 5.4.3 理解字母大小写和函数名称 103  $5.5$  103 5.6 了解基本的函数结构 104 5.7 105<br>5.8 107 5.8 5.9 参数的引用传递和值传递 109 5.10 110  $5.11$  111 5.12 113 5.13 114 5.14 114 6 PHP 115 6.1 115 6.1.1 115 6.1.2 116 6.1.3 117 6.2 PHP 117 6.2.1 117 6.2.2 118 6.2.3 118 6.3 类的实例化 118 6.4 119 6.5 private public 121 66 121

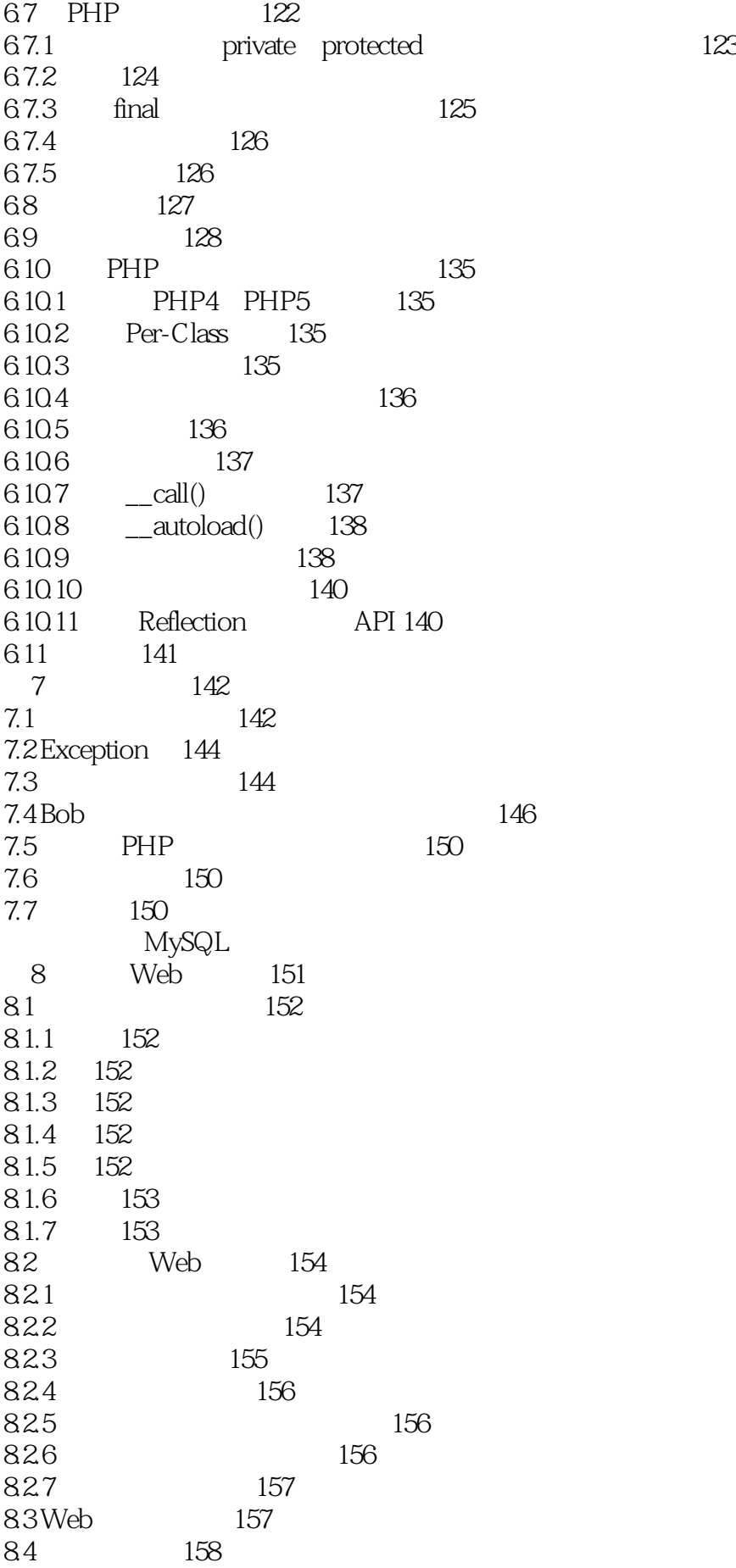

8.5 158<br>9 Web Web 159  $9.1$  MySQL  $160$ 9.2 MySQL 160 9.3 161  $9.4$  162 9.5 MySQL 162 9.5.1 最少权限原则 162 9.5.2 GRANT 162 9.5.3 权限的类型和级别 163 9.5.4 REVOKE 165 955 GRANT REVOKE 165 9.6 Web 166 9.7 使用正确的数据库 166 9.8 167 9.8.1 168 9.8.2 169 9.8.3 SHOW DESCRIBE 170 9.84 171 9.8.5 表格类型的提示 171 9.9 MySQL 171 9.10 172 9.10.1 173 9.10.2 174  $9.103$  174 9.11 176 9.12 176 10 MySQL 177 10.1 SQL 177 10.2 177 10.3 179 10.3.1 获取满足特定条件的数据 181 10.3.2 182 10.3.3 以特定的顺序获取数据 186 10.34 186 10.35 188 10.36 188 10.4 190 10.5 191 10.6 193 10.7 193 10.8 删除整个数据库 193  $10.9$   $194$ 10.10 194<br>11 PHP Web 11 PHP Web MySQL 195 11.1 Web 195 11.2 Web 198 11.3 检查与过滤用户输入数据 198 11.4 199

11.5 200 11.6 200 11.7 201 11.8  $202$ 11.9 and 202 11.10 Prepared 205  $11.11$  PHP  $206$ 11.12 **PEAR DB 206** 11.13 209 11.14 209 12 MySQL 210  $12.1$   $210$ 12.1.1 user 211 12.1.2 db host 212 12.1.3 tables\_priv columns\_priv 212 12.1.4 MySQL Grant 213 12.1.5 213 12.2 MySQL 214  $12.21$   $MySQL 214$ 12.22 214 12.2.3 215 12.2.4 Web 215  $12.3$  216 12.3.1 SHOW 216 12.3.2 DESCRIBE 218 12.3.3 EXPLAIN 218  $12.4$  221 12.5 221 12.5.1 222 12.5.2 222 12.5.3 222 12.5.4 222 12.5.5 222 12.5.6 222 12.6 MySQL 222 12.7 MySQL 223 12.8 223 12.8.1 224 12.8.2 224 12.8.3 / 225 12.9  $225$ 12.10 225 13 MySQL 226 13.1 LOAD DATA INFILE 226 13.2 226 13.3 227 13.3.1 227 13.3.2 InnoDB 228 13.4 229

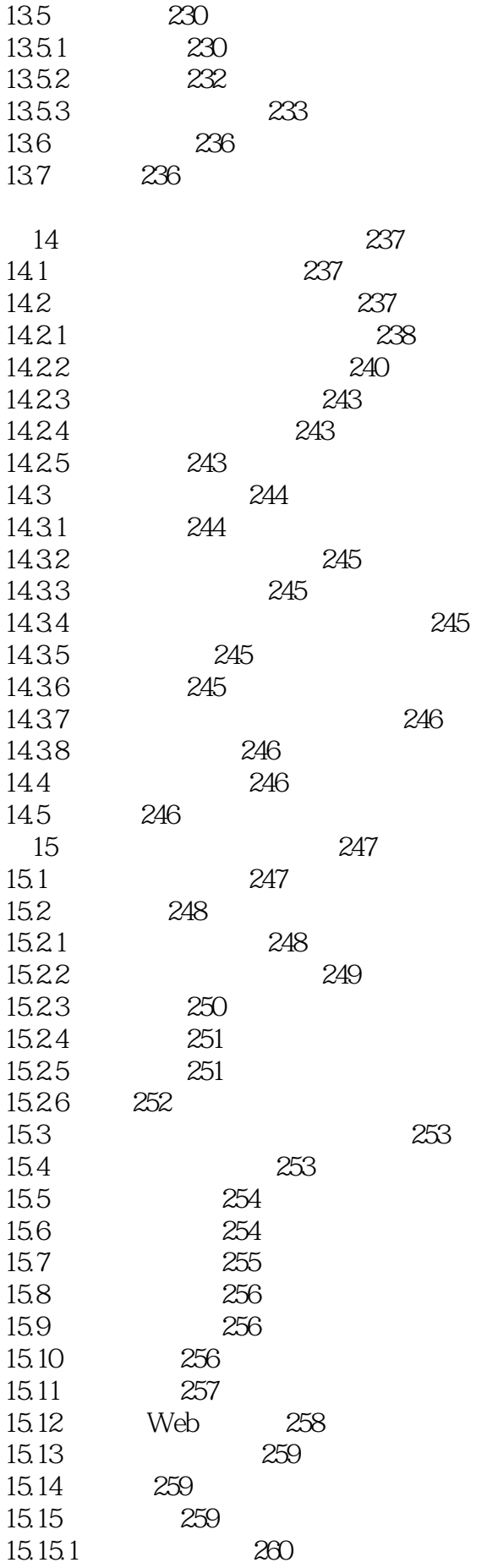

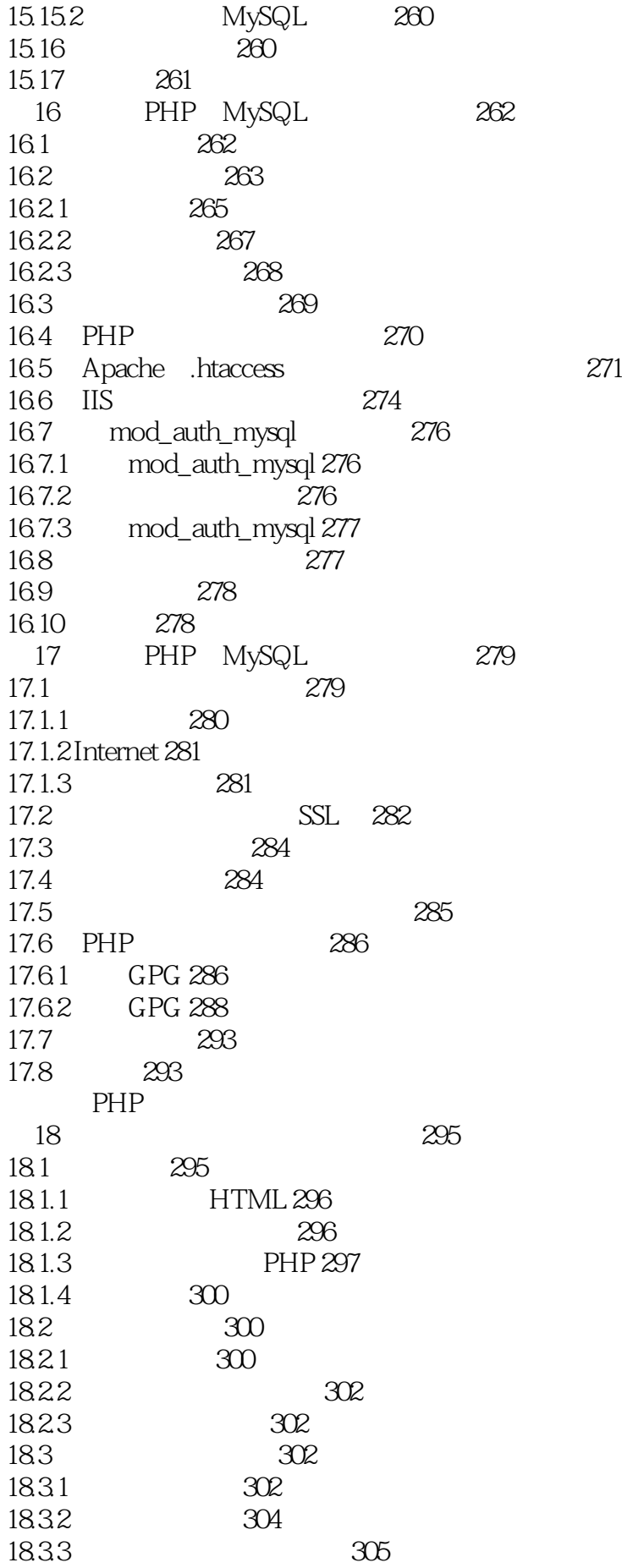

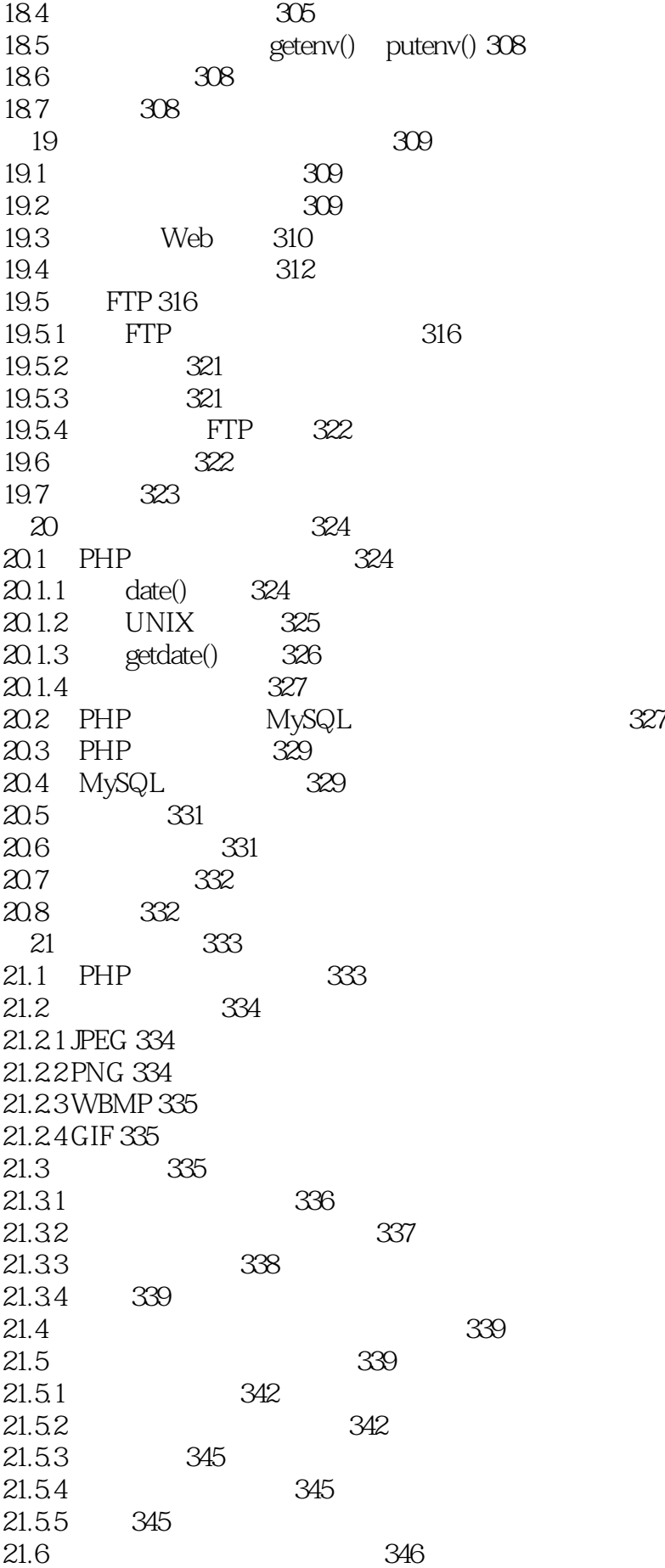

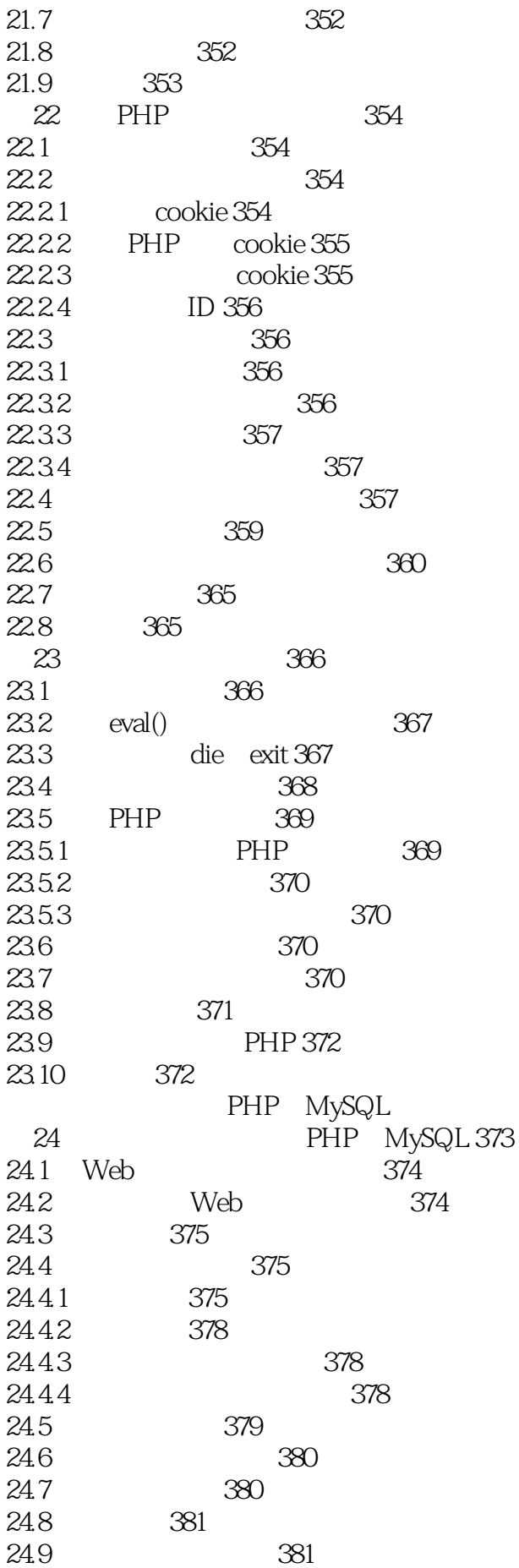

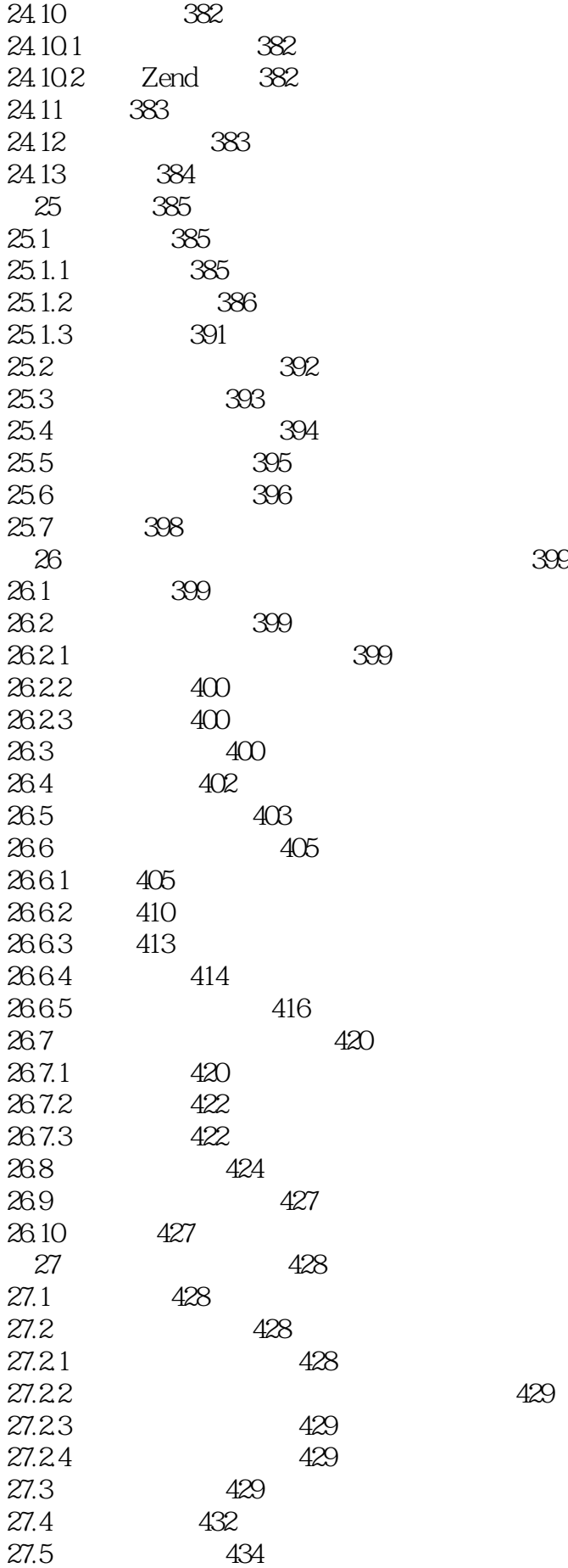

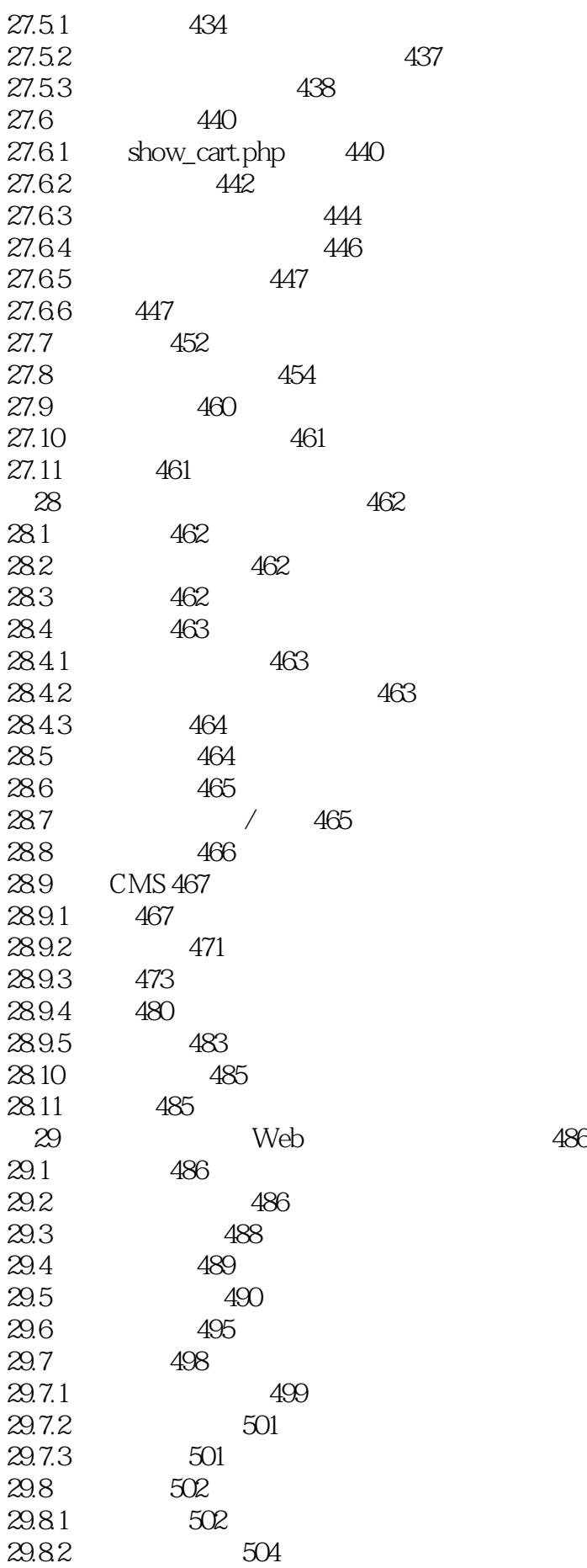

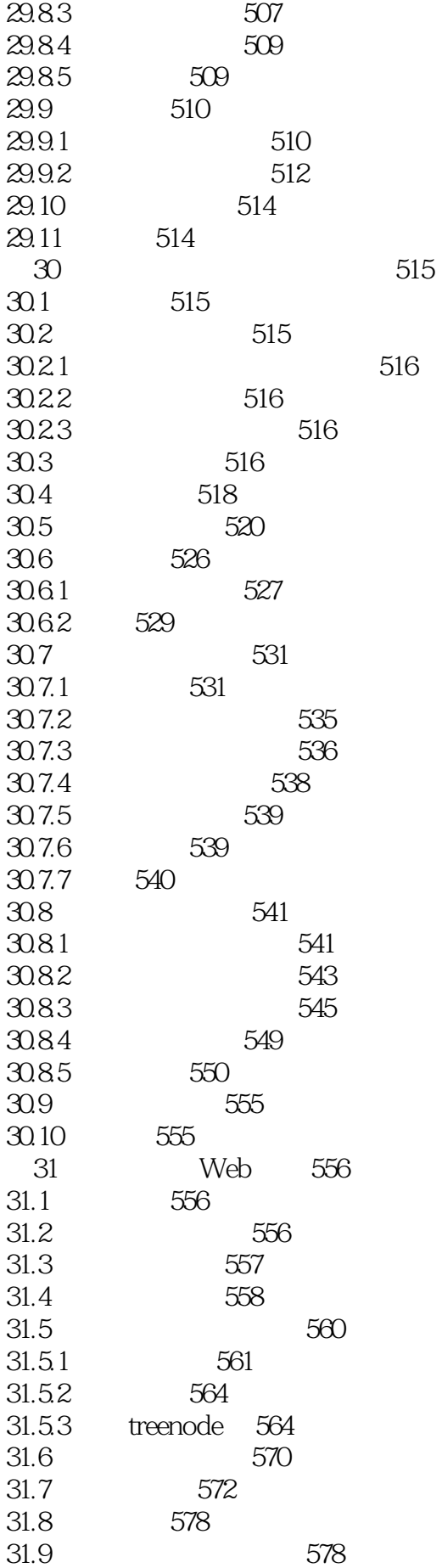

31.10 578 32 PDF 579 32.1 579 32.2 评估文档格式 579 32.2.1 580 32.2.2 ASCII 580 32.2.3 HTML 580 32.2.4 580 32.25 RTF 581 32.2.6 PostScript 581 32.2.7 PDF 582 32.3 解决方案的组成 582 32.3.1 问题与回答系统 583 32.3.2 583 32.4 解决方案概述 585 32.4.1 585  $32.42$  587 32.4.3 RTF 589 32.44 PDF 591 32.4.5 PDFlib PDF 595 32.4.6 PDFlib "Hello World" 595 32.4.7 PDFlib 598  $32.5$   $605$ 32.6 605 32.7 606 32.8 606 33 XML SOAP Web 607 33.1 607 33.2 XML 608 33.3 Web 611 33.3.1 SOAP 611 33.3.2 WSDL 612 33.4 解决方案的组成 612 33.4.1 613 334.2 Amazon Web 613 33.4.3 XML 613 3344 PHP SOAP 614 33.45 614 33.5 解决方案概述 614 33.5.1 核心应用程序 618 33.5.2 显示特定种类的图书 623 33.5.3 AmazonResultSet 624 335.4 HTTP REST/XML 631 33.5.5 SOAP 635 33.56 636 33.5.7 639 33.5.8 Amazon 642 33.6 642 33.7 643

33.8 643

A PHP MySQL 645 B Web 664

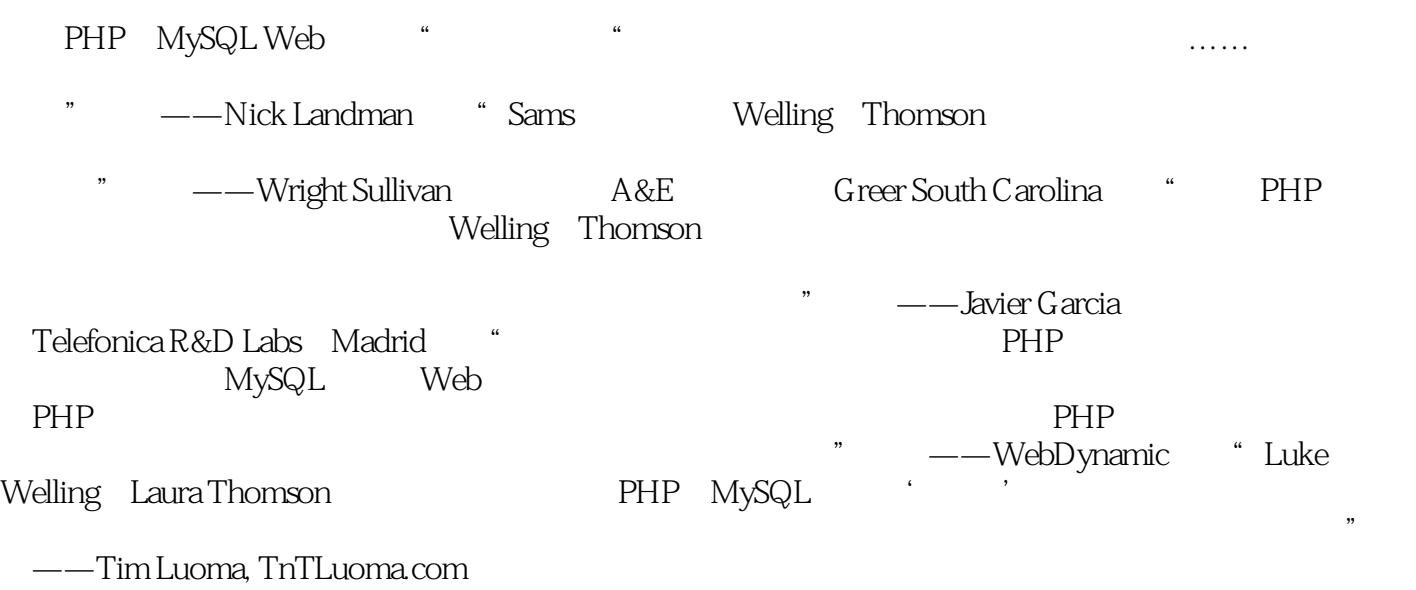

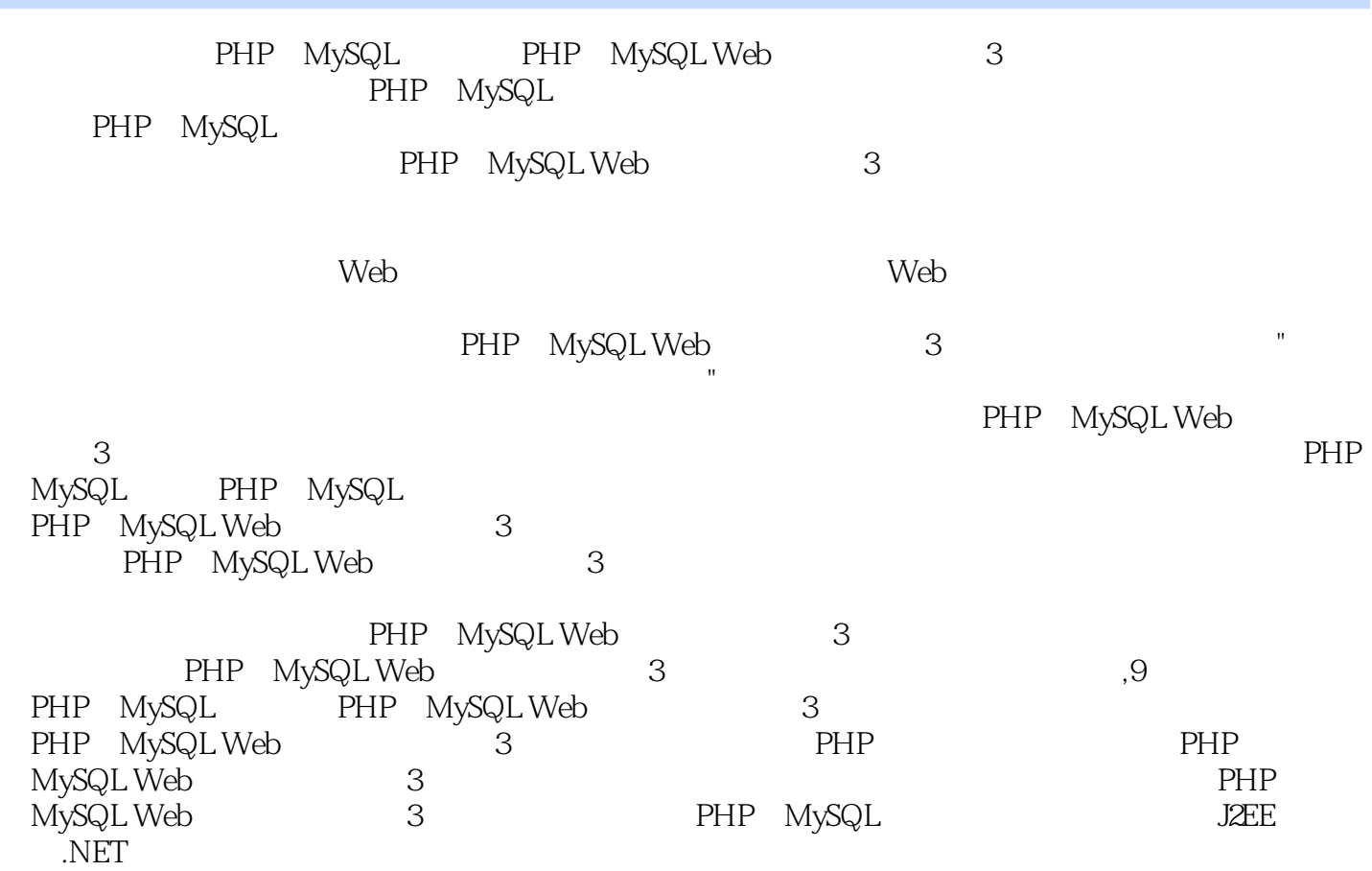

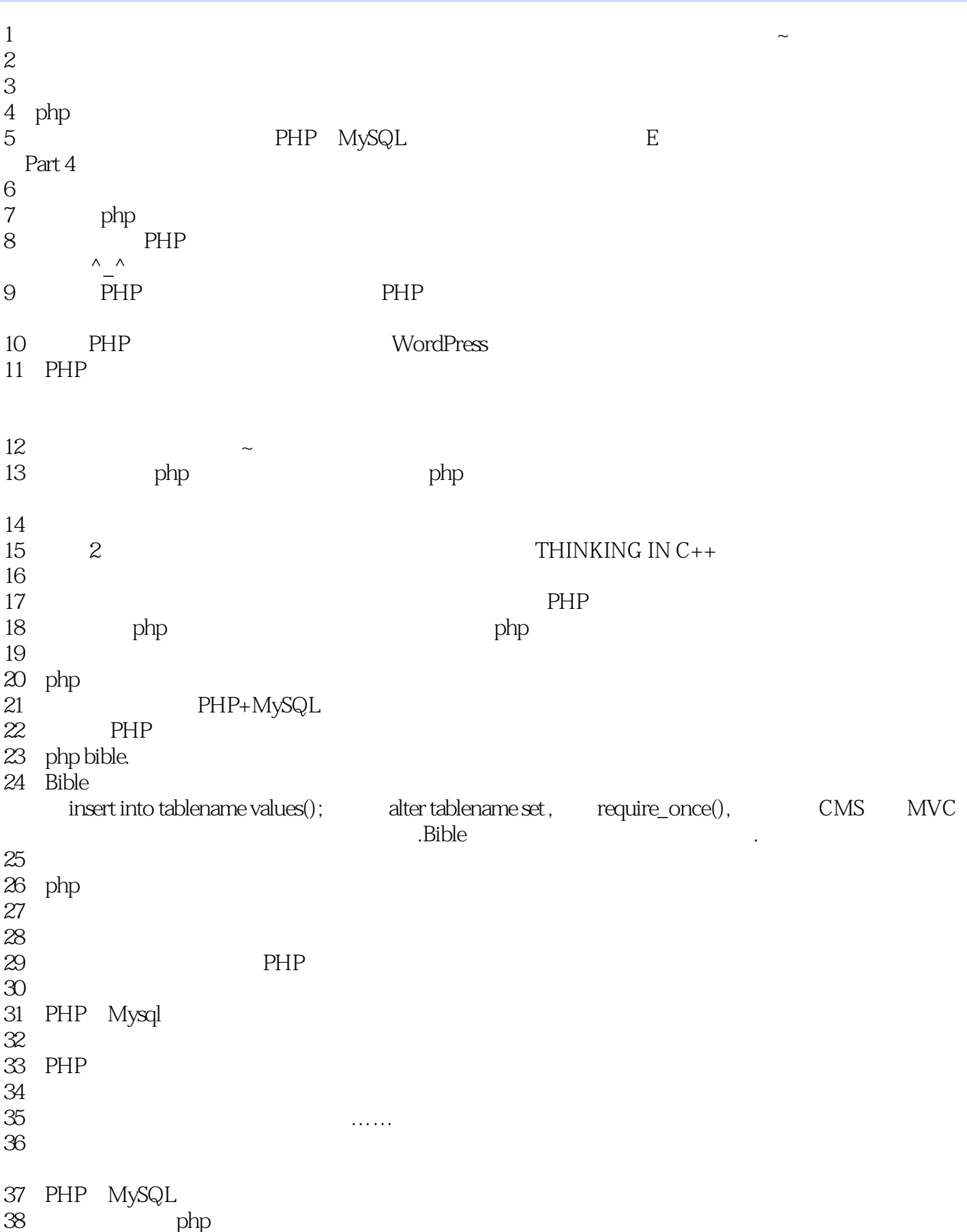

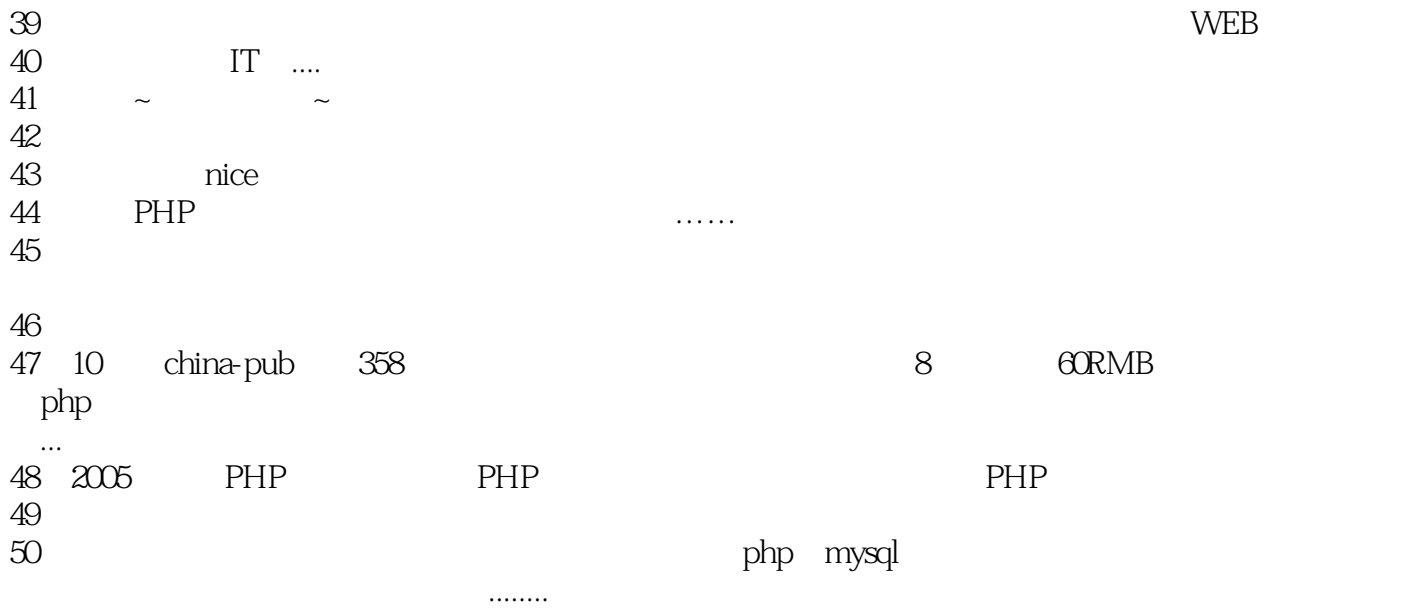

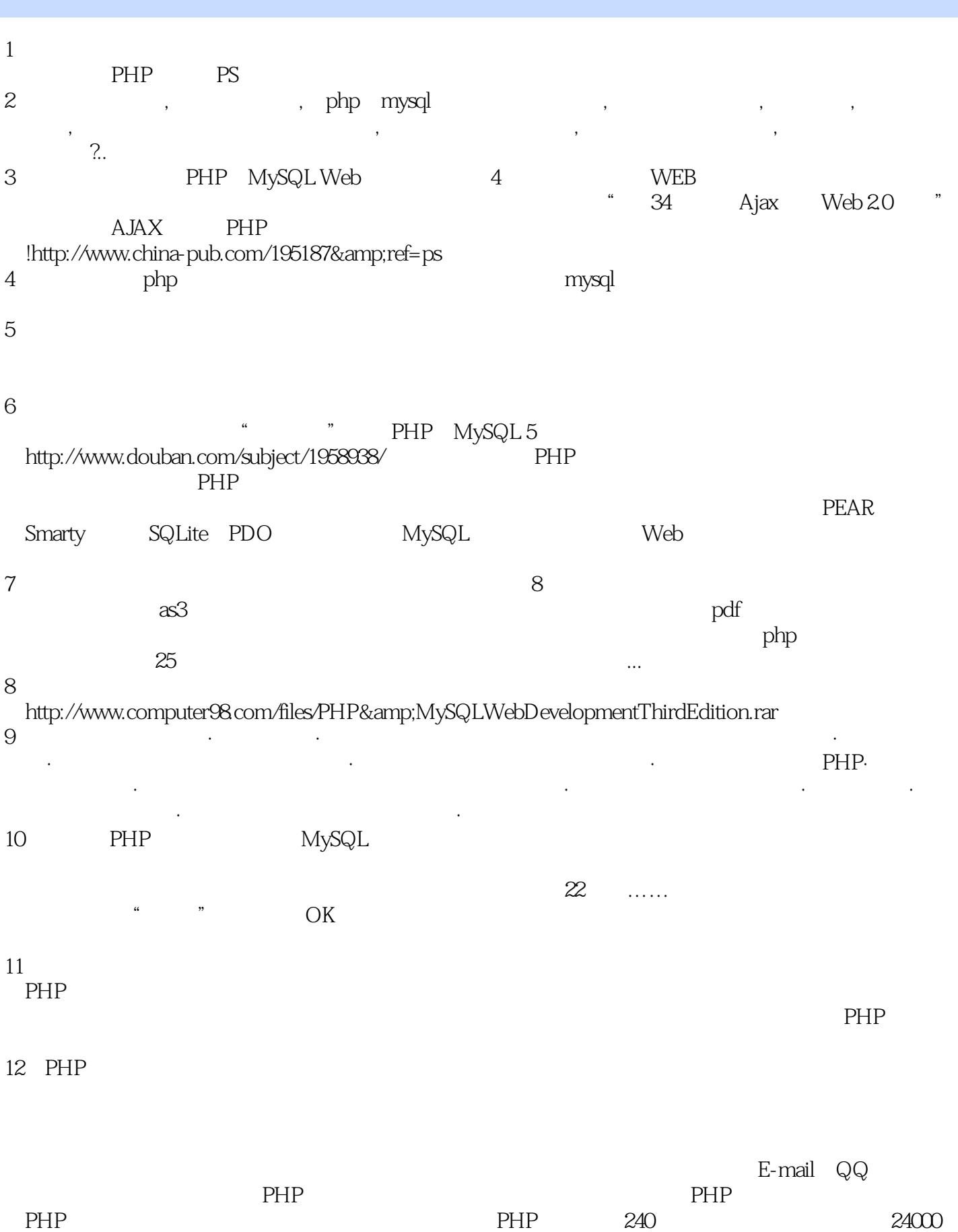

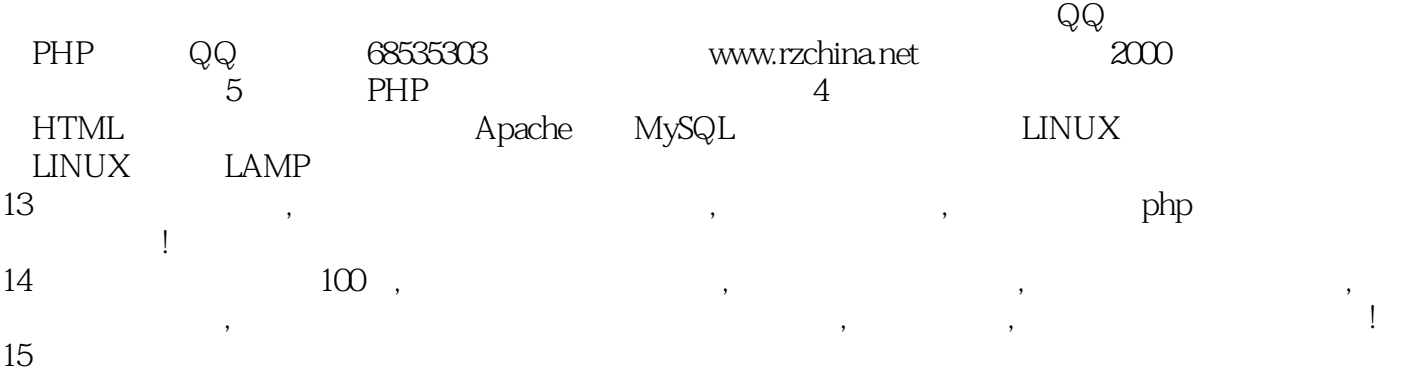

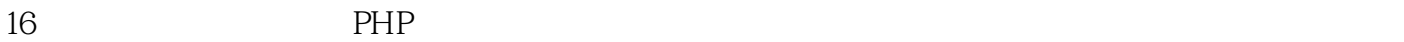

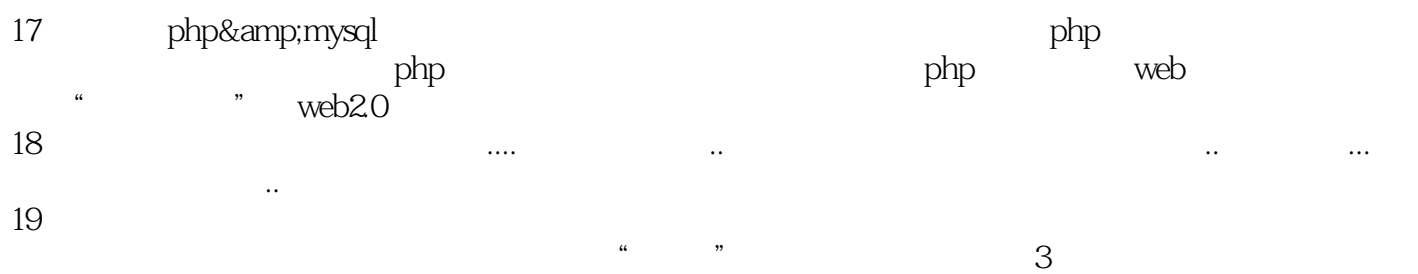

http://www.douban.com/subject/1824542/<br>"web " 心技术》(以后我们简称"web核心"),不管是名字还是书皮都跟这本书非常像,如果你都读过的  $\begin{minipage}{0.13\linewidth} \begin{minipage}{0.13\linewidth} \begin{minipage}{0.1$  $\frac{a}{\sqrt{2\pi}}$  , web  $\frac{a}{\sqrt{2\pi}}$ 是在抄袭"web开发",不值得去阅读,但是当我有一次无意读了他其中的某些章节的时候,我感觉 " web " " web "

 $PHP$  5 http://www.douban.com/subject/2981954/

#### $20$

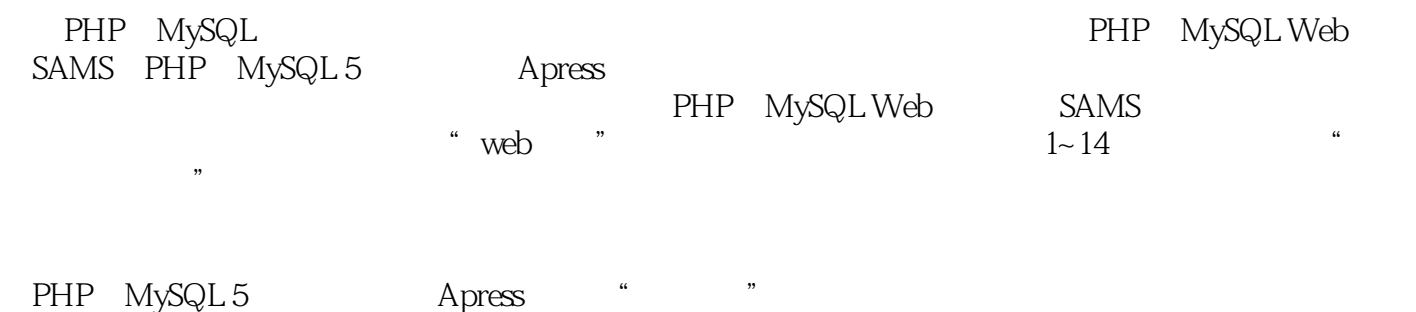

php mysql  $\alpha$ sp,casp,c.

#### $21$

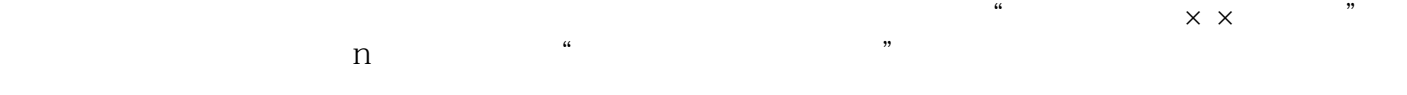

22 PHP MySQL PHP MySQL PHP MySQL PHP MySQL PHP MySQL PHP MySQL PHP MySQL PHP MySQL PHP MySQL PHP MYSQL PHP MYSQL PHP MYSQL PHP MYSQL PHP MYSQL PHP MYSQL PHP MYSQL PHP MYSQL PHP MYSQL PHP MYSQL PHP MYSQL PHP MYSQL PHP MYSQL PHP MySQL Web

1 PHP MySQL Web - 47

2-3 vieworders.php -

<?php

 //create short variable name \$DOCUMENT\_ROOT = \$HTTP\_SERVER\_VARS['DOCUMENT\_ROOT']; ?> \$DOCUMENT\_ROOT = \$\_SERVER['DOCUMNT\_ROOT'];

:PHP Version 5.3.10-1ubuntu3.1

本站所提供下载的PDF图书仅提供预览和简介,请支持正版图书。

:www.tushu111.com